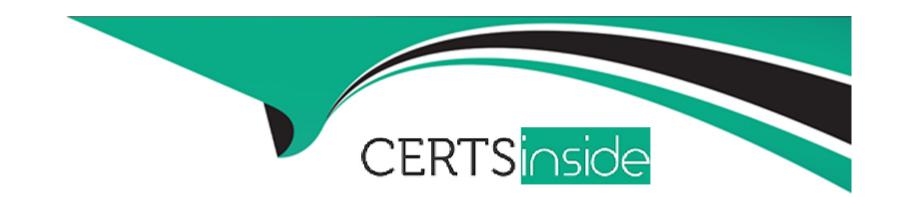

# Free Questions for 201-450 by certsinside

Shared by Moreno on 06-06-2022

For More Free Questions and Preparation Resources

**Check the Links on Last Page** 

# **Question 1**

#### **Question Type:** MultipleChoice

Which of the following commands lists IPv4 addresses and MAC addresses of network nodes that the local system has seen on its directly connected IP networks?

### **Options:**

- A- arp
- **B-** ifconfig
- C- ipadm
- D- iwlist

#### **Answer:**

Α

# **Question 2**

**Question Type:** MultipleChoice

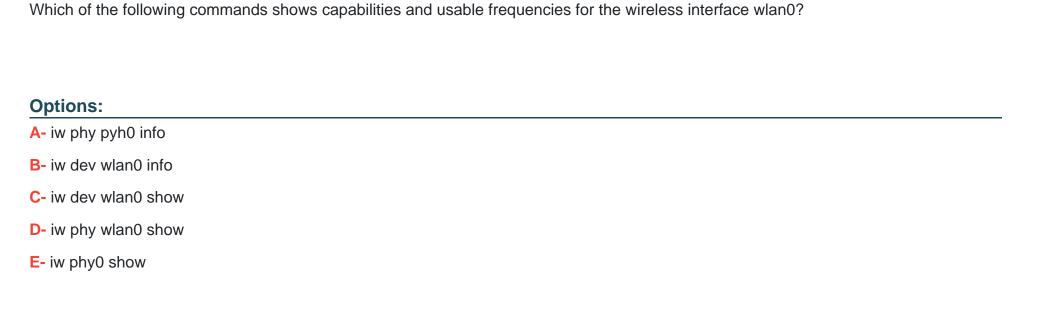

#### **Answer:**

Α

# **Question 3**

**Question Type:** MultipleChoice

On a Linux node with multiple active networks interfaces, each having a default route to the Internet, which default route is preferred?

| Options:                                                                                                    |  |  |  |  |  |  |  |  |
|----------------------------------------------------------------------------------------------------|--|--|--|--|--|--|--|--|
| A- The default route with the highest metric value                                                                             |  |  |  |  |  |  |  |  |
| B- The default route with the highest MTU value                                                                                |  |  |  |  |  |  |  |  |
| C- The default route with the lowest TTL value                                                                                 |  |  |  |  |  |  |  |  |
| D- The default route with the highest TTL value                                                                                |  |  |  |  |  |  |  |  |
| E- The default route with the lowest metric value                                                                              |  |  |  |  |  |  |  |  |
|                                                                                                    |  |  |  |  |  |  |  |  |
| Answer:                                                                                                    |  |  |  |  |  |  |  |  |
| E                                                                                                    |  |  |  |  |  |  |  |  |
|                                                                                                    |  |  |  |  |  |  |  |  |
| Question 4                                                                                                    |  |  |  |  |  |  |  |  |
| Question Type: MultipleChoice                                                                                                  |  |  |  |  |  |  |  |  |
| In order to gather performance data with sar over a longer period of time, which command should be run periodically from cron? |  |  |  |  |  |  |  |  |
|                                                                                                    |  |  |  |  |  |  |  |  |

| A- sa1                                                                                                    |          |
|----------------------------------------------------------------------------------------------------|----------|
| B- sarmon                                                                                                    |          |
| C- sarec                                                                                                    |          |
| D- sadf                                                                                                    |          |
| E- sarcron                                                                                                    |          |
|                                                                                                    |          |
| Answer:                                                                                                    |          |
| A                                                                                                    |          |
|                                                                                                    |          |
|                                                                                                    |          |
| Question 5                                                                                                    |          |
| Question 5 Question Type: MultipleChoice                                                                                                    |          |
| Question Type: MultipleChoice                                                                                                    | <u> </u> |
|                                                                                                    |          |
| Question Type: MultipleChoice                                                                                                    |          |
| Question Type: MultipleChoice  Which of the following properties should be recorded in order to monitor the quality of a network link? (Choose two.)           |          |
| Question Type: MultipleChoice                                                                                                    |          |
| Question Type: MultipleChoice  Which of the following properties should be recorded in order to monitor the quality of a network link? (Choose two.)  Options: |          |

- **C-** Effective Latency
- D- Number of IPv4 and IPv6 packets
- E- Number of used TCP ports

#### **Answer:**

A, C

# **Question 6**

**Question Type:** MultipleChoice

In the output of sar --b, what does tps stand for?

#### **Options:**

- A- Terrabyte per second
- B- Traffic per second
- C- Transfers per second
- D- Total data per second

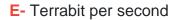

#### **Answer:**

С

# **Question 7**

#### **Question Type:** MultipleChoice

Which of the following commands displays the physical path of the kernel module named dummy?

#### **Options:**

- A- modprobe --i dummy
- B- modinfo --n dummy
- C- modpath --v dummy
- D- depmod --n dummy
- E- modshow --p dummy

| -             |    |   |     |   |      |
|---------------|----|---|-----|---|------|
| Л             | 10 | S |     | _ | 10.0 |
| _             |    | - | w   | _ | _    |
| $\overline{}$ |    | - | ww. | • |      |

Α

### **Question 8**

#### **Question Type:** MultipleChoice

After manually compiling and installing a new kernel, what has to be done regarding the initramfs?

#### **Options:**

- A- To initramfs is independent of the kernel and should not be modified unless the hardware configuration of the machine has changed
- B- Since the initramfs contains kernel modules, a new initramfs must be built for the new kernel
- C- During the compilation of the Linux kernel, a new initramfs is built automatically. The new initramfs only needs to be installed
- D- The system should be restarted since the initramfs reconfigures itself for the new kernel during the startup of the system

#### **Answer:**

С

### To Get Premium Files for 201-450 Visit

https://www.p2pexams.com/products/201-450

### **For More Free Questions Visit**

https://www.p2pexams.com/lpi/pdf/201-450

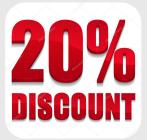